## Verschiedene Konten für Druckguthaben

## 29.04.2024 05:50:06

## **FAQ-Artikel-Ausdruck**

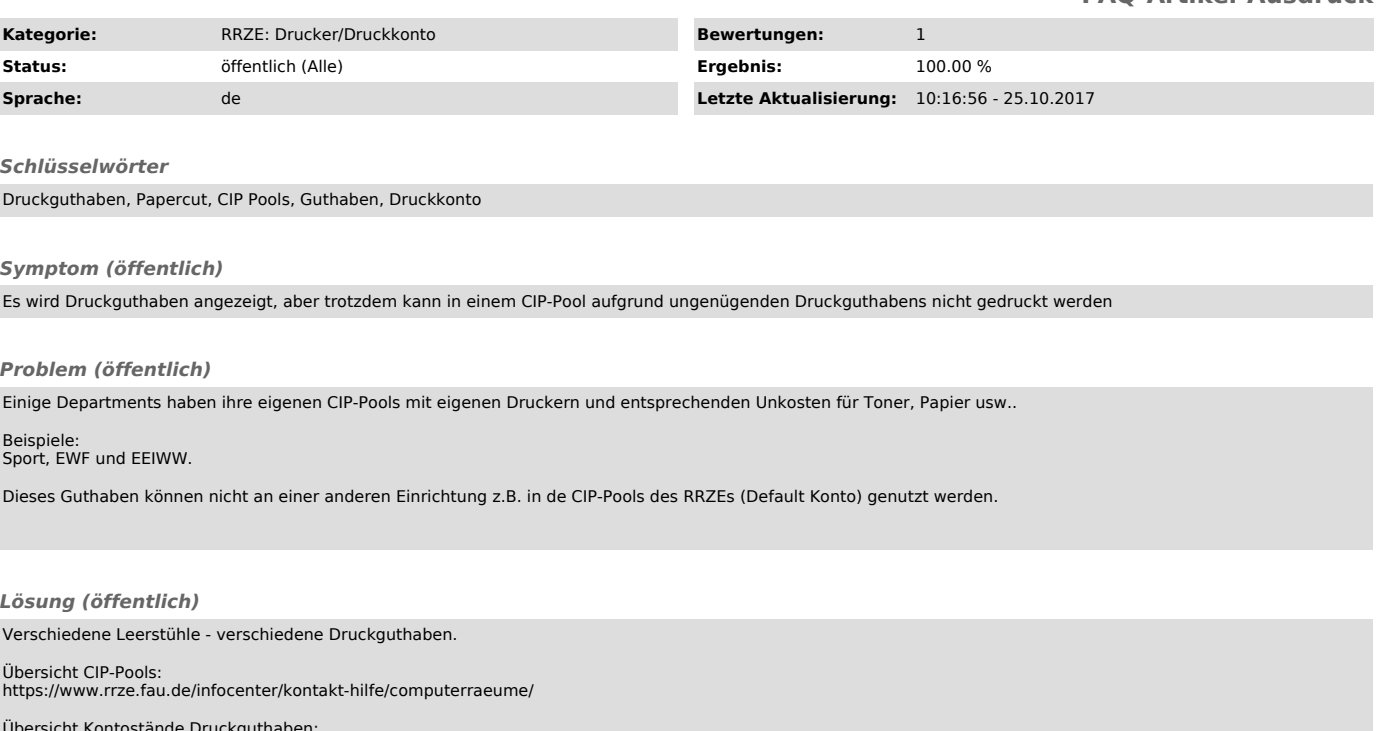

Übersicht Kontostände Druckguthaben: https://fauprint.rrze.uni-erlangen.de